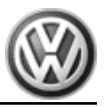

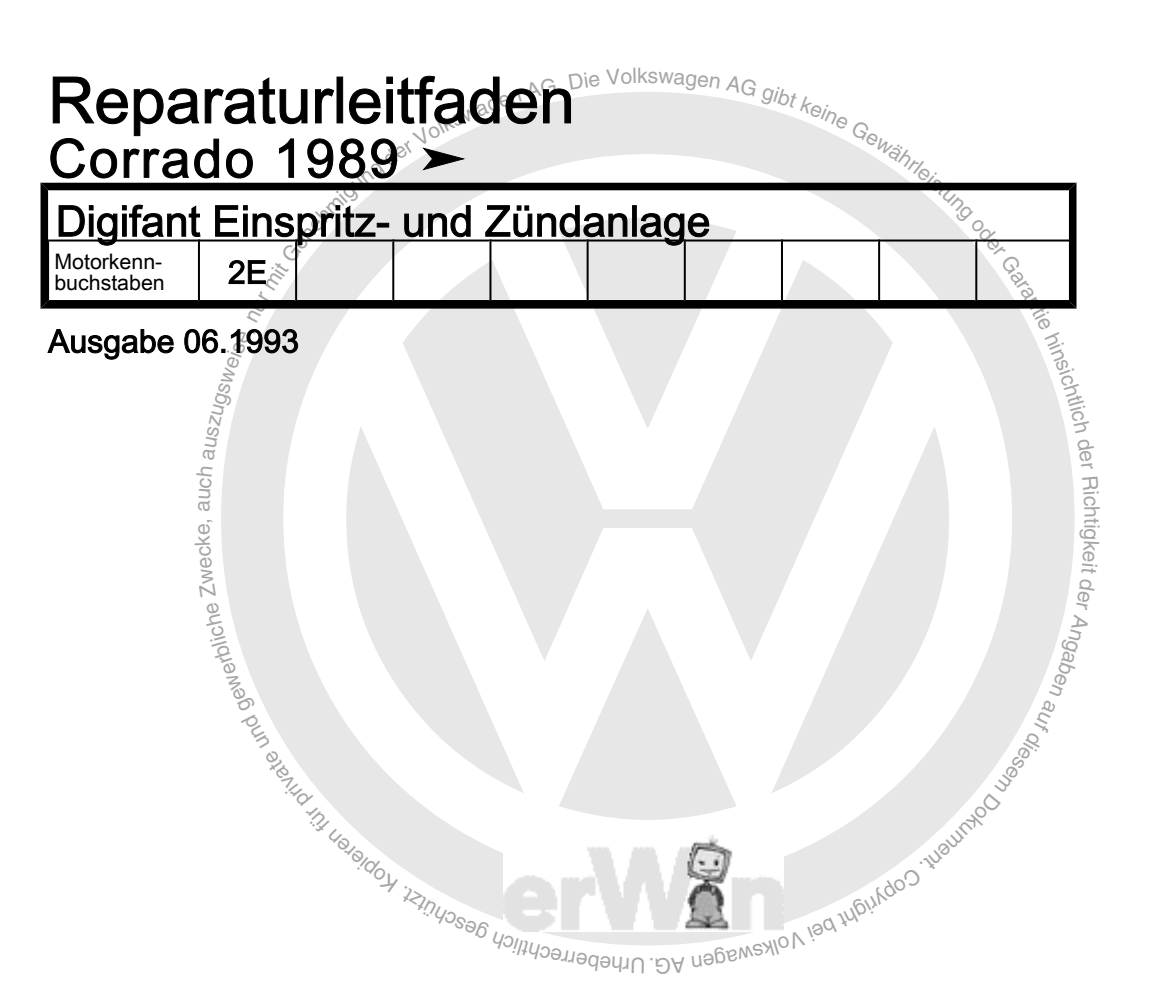

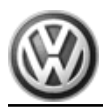

## Reparaturgruppenübersicht zum ReparaturleitfadenReparaturgruppenübersicht zum ReparaturleitfadenReparaturgruppenübersicht zum Reparaturleitfaden Corrado 1989 ➤

Digifant Einspritz- und Zündanlage

## Reparaturgruppe

- 01 Eigendiagnose, Elektrische Prüfung
- 24 Kraftstoffaufbereitung, Einspritzung
- 28 Zündanlage

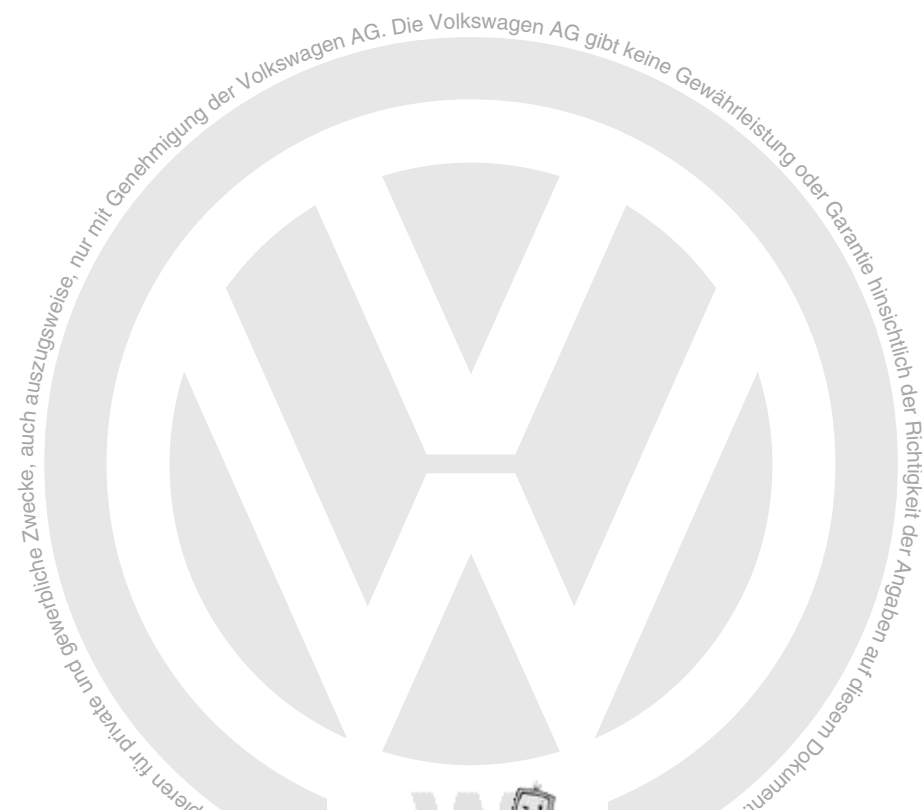

itung ist Vorauss<br>e. Unabhängig da<br>en allgemein üblich **zt term unbedingt in die Hand der Meister und gehören unbedingt in die Hand der Meister und Beachtung ist Voraussetzung für die Erhaltur<br>Treuge. Unabhängig davon gelten selbstverständer<br>Internationalligemein üblichen Grün** Technische Informationen gehören unbedingt in die Hand der Meister und Mechaniker, denn ihre sorgfältige und ständige Beachtung ist Voraussetzung für die Erhaltung der Verkehrs- und Betriebssicherheit der Fahrzeuge. Unabhängig davon gelten selbstverständlich auch die bei der Instandsetzung von Kraftfahrzeugen allgemein üblichen Grundregeln der Sicherheit.

Dieses Werk ist urheberrechtlich geschützt. Jede Verwertung ist ohne Zustimmung des Urhebers unzulässig.

## Copyright © 2010 Volkswagen AG, Wolfsburg 00050991500

## Inhaltsverzeichnis

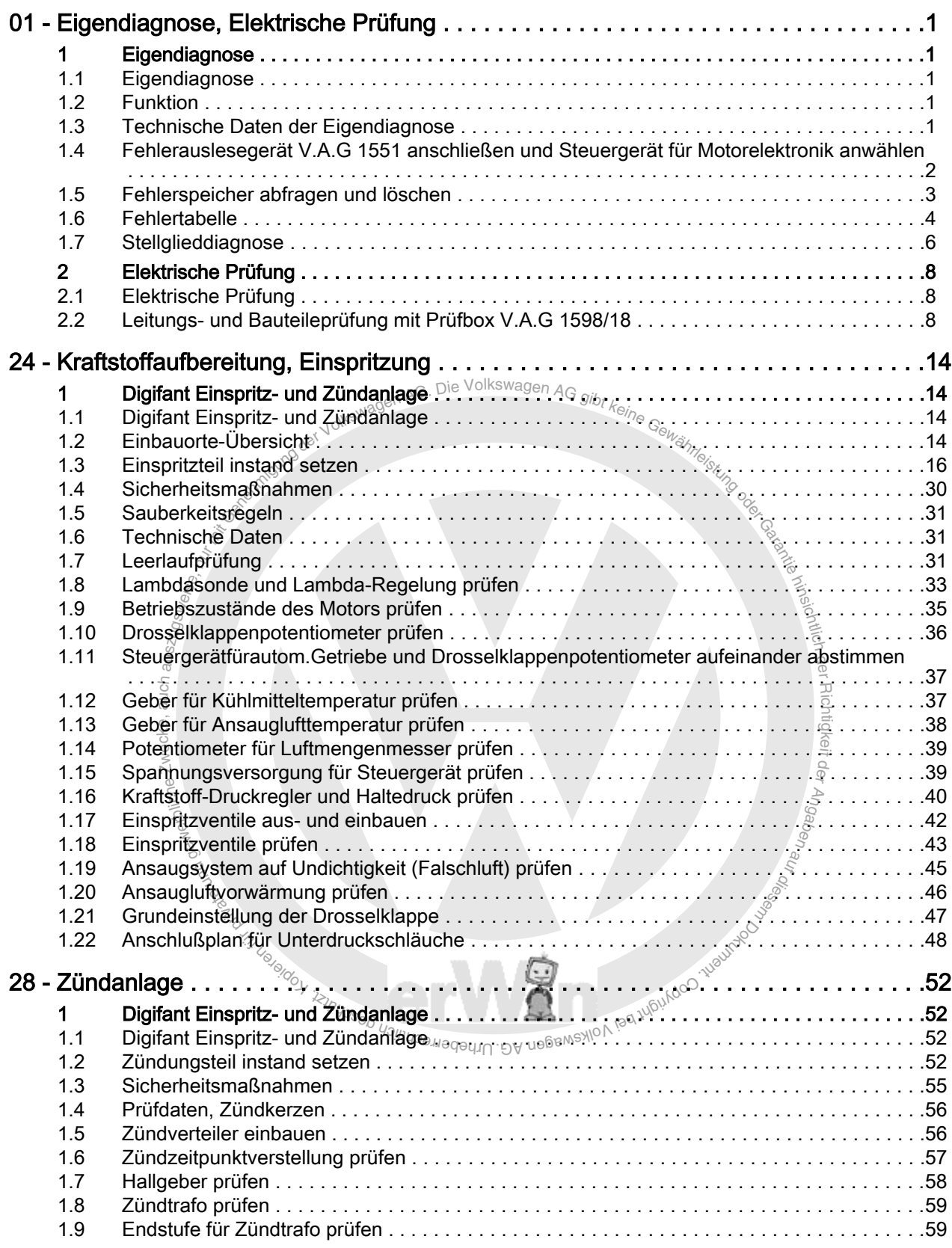

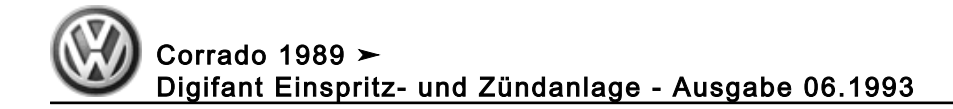

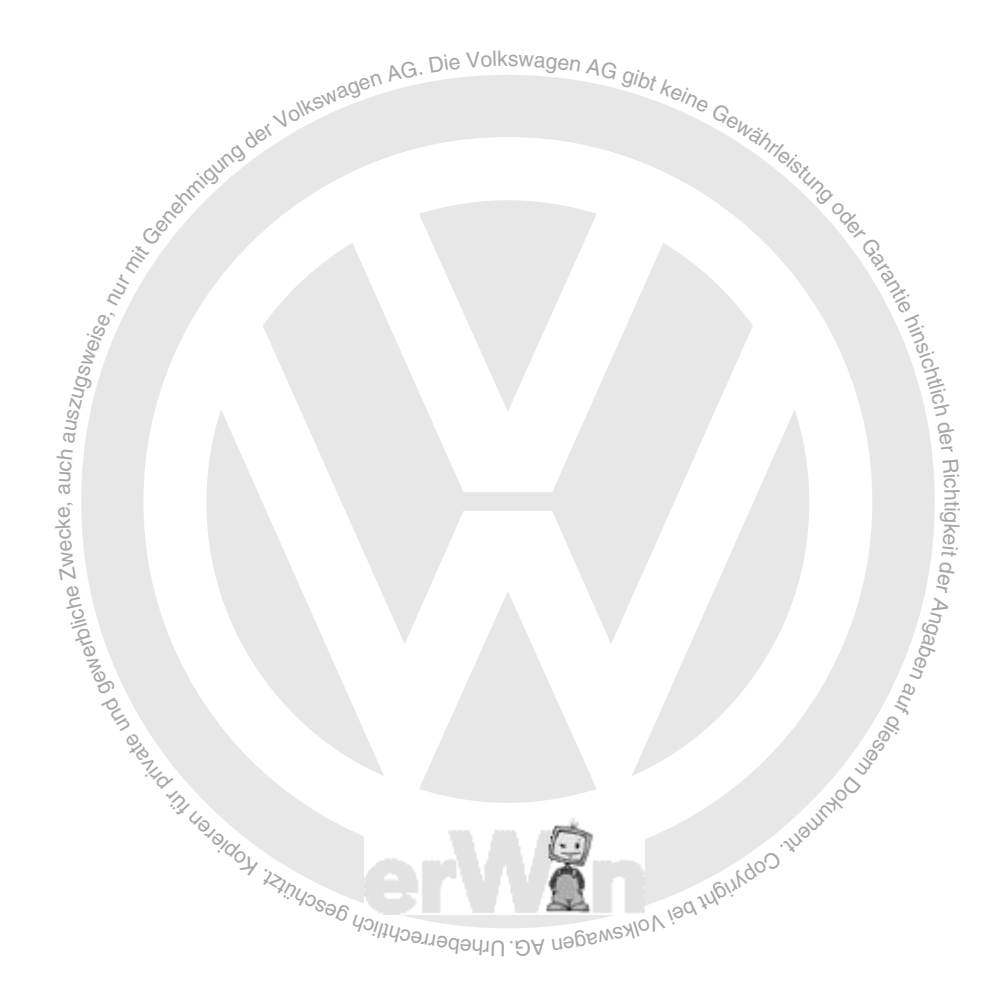